**QEG@sn** )n bef x jui Tdsjcvt\*

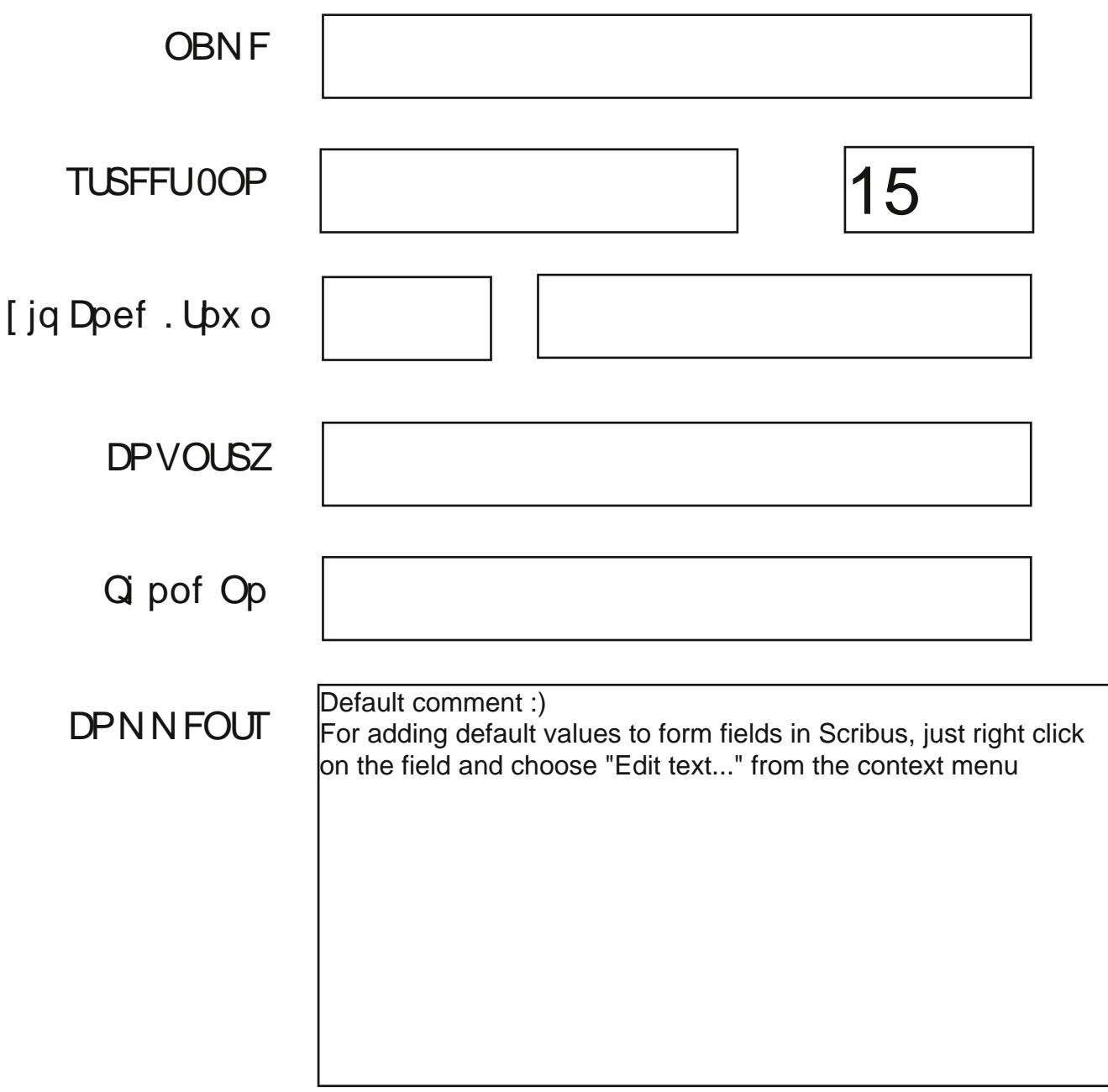

**SUBMIT**